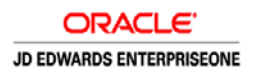

# Frequently Asked Questions for JD Edwards EnterpriseOne on Oracle **Cloud**

# **General**

- **Q:** What is JD Edwards EnterpriseOne on Oracle Cloud?
- **A:** Oracle Cloud is the industry's broadest and most integrated public cloud. It offers best-in-class services across Software as a Service (SaaS), Platform as a Service (PaaS), and Infrastructure as a Service (IaaS), and even lets you put Oracle Cloud in your own data center. Oracle Cloud helps organizations drive innovation and business transformation by increasing business agility, lowering costs, and reducing IT complexity. These benefits extend to JD Edwards customers as well. You can run JD Edwards on Oracle Cloud by using the IaaS offerings as a substitute for your owned or hosted hardware systems. Regardless of whether you run on Oracle Cloud, you can adopt PaaS and SaaS offerings to complement JD Edwards EnterpriseOne. Continue reading this FAQ for more detail about the possibilities.
- **Q:** What are the key benefits of using JD Edwards EnterpriseOne on Oracle Cloud?
- **A:** Key benefits include support for business growth, greater business agility, lower cost, and risk reduction. Deployment on Oracle Cloud provides you the capability of elastic expansion without disruption. You can scale up or down to achieve the agility to respond quickly to changes such as acquisitions, globalization, divestitures, and regulatory or process changes, with the ability to adopt new technologies or applications functionality. With JD Edwards One-Click Provisioning, you can provision new development, test, and production environments on Oracle Cloud quickly in response to such changes without IT bottlenecks that could lead to disruption of day-to-day operations. With Oracle Cloud deployment, you can lower costs and make them more predictable as your cost is commensurate to usage. You reduce the need for upfront capital expenditure hardware by paying for usage as you go while eliminating wait time for hardware and other resources. You lower your overall risk with Oracle Cloud because you get a complete integrated technology stack from a single vendor.
- **Q:** What does hybrid cloud mean for JD Edwards EnterpriseOne?
- **A:** The term "hybrid cloud" means that making smart use of cloud technologies is not a "yes-or-no" or "all-or-nothing" decision. As customers and partners evaluate their choice of platform and deployment options against their business requirements, most configurations will result in a hybrid deployment model in which some of the functionality and computing resources remain on-premises and some are more optimally provisioned via cloud services. Depending on your business needs, here are some potential scenarios:
	- Deploy development and test environments on the cloud platform while your production instance continues running onpremises.
	- Deploy EnterpriseOne test, development, and production instances on the cloud platform while some of the integrations run on-premises or vice versa.
	- EnterpriseOne test/development and production instances run on-premises or on the cloud platform while you extend and complement EnterpriseOne functionality by selectively adopting cloud-based services, such as Oracle Mobile Cloud Service, Internet of Things Cloud Service, Business Intelligence Cloud Service, or others.

JD Edwards supports these scenarios and hybrid deployment models, thus empowering our customers and partners with choice and control.

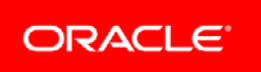

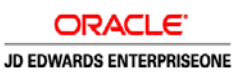

In general Oracle does not recommend splitting the tiers of a single JD Edwards EnterpriseOne environment between onpremises and cloud, for example, running the web tier on-premises and the database in the cloud.

- **Q:** Does Oracle provide managed services for JD Edwards EnterpriseOne on Oracle Cloud?
- **A:** Yes. Oracle's Managed Cloud Services (OMCS) team provides managed services for customers running Oracle JD Edwards EnterpriseOne instances on Oracle Cloud or on-premises. Oracle partners can also provide managed services with JD Edwards on Oracle Public Cloud.

# JD Edwards and Oracle Infrastructure as a Service

- **Q:** What services does Oracle IaaS provide when you deploy JD Edwards EnterpriseOne to Oracle Cloud?
- **A:** Running JD Edwards on Oracle IaaS enables you to use the computing, network, and storage capabilities of Oracle Cloud on a subscription basis and minimize costs incurred for hardware and routine maintenance. Oracle Cloud provides a complete integrated cloud platform with best-in-class IaaS and PaaS suite offerings that support hybrid deployment choices across private and public cloud options.
- **Q:** How do I deploy JD Edwards on Oracle Cloud?
- **A:** Purchase an Oracle Cloud subscription and visit the **[JD Edwards and Oracle Cloud](https://docs.oracle.com/cd/E84502_01/learnjde/jde_cloud.html#infrastructure-as-a-service)** section of LearnJDE for information on deploying JD Edwards EnterpriseOne on Oracle Cloud using one of these options:
	- 1. You can deploy an all-in-one JD Edwards EnterpriseOne Trial Edition, available for Applications and Tools Releases 9.2.x. Trial Edition is suitable for a demonstration "sandbox" to evaluate new features of JD Edwards EnterpriseOne. To deploy the JD Edwards EnterpriseOne Trial Edition, follow the process described in thi[s](https://apexapps.oracle.com/pls/apex/f?p=44785:50:0:::50:P50_COURSE_ID,P50_EVENT_ID:149,5727) [learning path.](https://apexapps.oracle.com/pls/apex/f?p=44785:50:0:::50:P50_COURSE_ID,P50_EVENT_ID:149,5727)
	- 2. Customers on JD Edwards 9.2, on either Linux or Microsoft Windows OS, can use an automated deployment process called "JD Edwards One-Click Provisioning" to deploy JD Edwards on Oracle Cloud. Instead of deploying individual JD Edwards EnterpriseOne components one by one, JD Edwards One-Click Provisioning provides a graphical user interface that guides you through the process of designing your system. An automated process then deploys your defined system to Oracle Cloud. For details on deploying JD Edwards using One-Click Provisioning, see th[e Infrastructure](https://docs.oracle.com/cd/E84502_01/learnjde/jde_cloud.html#infrastructure-as-a-service) as a Service page on LearnJDE.
	- 3. Customers on a pre-9.2 release can use 'Simplified Upgrade on One-Click Provisioned Target' to move to cloud and upgrade to 9.2 in a single process. For details on this process, see the [Infrastructure as a Service](https://docs.oracle.com/cd/E84502_01/learnjde/jde_cloud.html#infrastructure-as-a-service) page on LearnJDE.
- **Q:** How can I use the all-in-one Trial Edition?
- **A:** The JD Edwards EnterpriseOne Trial Edition "all-in-one sandbox" with demo data enables customers to explore new functionality in JD Edwards EnterpriseOne Application Release 9.2, such as new industry modules, One View Financial Statements, Internet of Things Orchestrator, UX One role-based content and foundation, and mobile applications, without installing JD Edwards EnterpriseOne in their data centers.
- **Q:** Can I deploy a JD Edwards EnterpriseOne production environment to Oracle Cloud?
- **A:** Yes. After acquiring an Oracle Cloud subscription, you can provision an Oracle JD Edwards EnterpriseOne production environment as well as development and test environments. You can use Migration Utilities to move existing Oracle JD Edwards EnterpriseOne data from on-premises to Oracle Cloud, starting with JD Edwards EnterpriseOne Applications release 9.1 and JD Edwards EnterpriseOne Tools release 9.2.
- **Q:** What is included when I provision JD Edwards EnterpriseOne fro[m Oracle Software Delivery Cloud?](https://edelivery.oracle.com/)

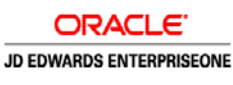

**A:** You get a complete JD Edwards EnterpriseOne environment that you can manage like your on-premises environment, that is, you can upgrade, and customize. You also receive data migration tools.

# JD Edwards and Oracle Platform as a Service

- **Q:** What is the benefit of extending JD Edwards EnterpriseOne with Oracle PaaS?
- **A:** Oracle PaaS consists of a large number of platform services supporting application management, data management, IT operations management, integrations, mobility, visual analytics, and content and process. These and other platform services can help customers modernize their business functionality. Customers can subscribe to any of these services, for example, to implement a mobile platform, extend data collection with the internet of things, or integrate their JD Edwards applications with other applications, including Oracle SaaS applications.
- **Q:** Which Oracle PaaS services can I use?
- **A:** Perhaps the most fundamental and obvious use of PaaS services with JD Edwards EnterpriseOne would be to use the Oracle Database Cloud Service for your JD Edwards database and the Oracle Java Cloud Service for your JD Edwards web (WebLogic Server) tier. You can also subscribe to any of the numerous services that encompass the Oracle PaaS offering. For example, you can enable your progress towards digital transformation by utilizing PaaS to support mobility and internet of things.
- **Q:** How can I utilize Oracle's Mobile Cloud Service?
- **A:** If you are using JD Edwards EnterpriseOne mobile applications, you can easily connect them into Mobile Cloud Service (MCS) and use it to manage mobile applications in your enterprise. For example, MCS tracks usage and automatically creates analytics. MCS also includes Mobile Application Framework at no additional charge, so you can build your own custom mobile applications that integrate to JD Edwards application modules.
- **Q:** How can I utilize Oracle's IoT Cloud Service?
- **A:** When you use JD Edwards EnterpriseOne Internet of Things Orchestrator to capture and process device data for JD Edwards EnterpriseOne transactions, you can use Oracle's IoT Cloud Service for device management, event processing, protocol translation, and streaming data analysis.
- **Q:** Can I utilize Oracle's Database Cloud Service and Exadata Cloud Service with Oracle JD Edwards EnterpriseOne?
- **A:** Yes. When you deploy a JD Edwards EnterpriseOne environment to the cloud, you have the choice to deploy the JD Edwards EnterpriseOne database to an instance of Oracle Database 12c that you install in a virtual machine within Oracle Compute Cloud Service. Alternatively, you can deploy to Oracle Database Cloud Service. When you subscribe to Database Cloud Service, your choices are: Standard Edition One, Enterprise Edition, EE – High Performance, and EE – Extreme Performance. Refer to Certify for advanced database features for High Performance and Extreme Performance.

When you use One-Click Provisioning, you can choose to deploy your JD Edwards database to Oracle Database Cloud Service or to an instance of Oracle Database that you install to a virtual machine on Oracle Compute Cloud Service.

Oracle JD Edwards EnterpriseOne Development plans to test deployment of the EnterpriseOne database to Exadata Cloud Service. However, there are currently no known technical limitations to deploying to Exadata Cloud Service, and the EnterpriseOne product has demonstrated excellent results when running with on-premises Exadata Database Machine. If you have immediate requirements to run with Exadata Cloud Service, you may want to engage Oracle Cloud Managed Services, Oracle Consulting, or an Oracle partner.

# JD Edwards and Oracle Software as a Service

**Q:** What is the benefit of complementing JD Edwards EnterpriseOne with Oracle SaaS?

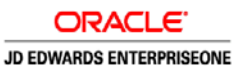

# **A:** If you have business requirements that you can meet by using Oracle SaaS applications in addition to your JD Edwards EnterpriseOne system, you have the choice to do that. Oracle JD Edwards has published decision support information to help you match the Oracle SaaS opportunities with JD Edwards EnterpriseOne to your business requirements.

- **Q:** Is Oracle releasing JD Edwards EnterpriseOne under a SaaS subscription model?
- **A:** No, Oracle has no plans to offer a SaaS subscription model for JD Edwards EnterpriseOne. However, your standard perpetual or term-based software license allows you to run JD Edwards EnterpriseOne in Oracle Cloud.
- **Q:** In addition to Oracle IaaS and PaaS, can I also use Oracle SaaS applications with a JD Edwards EnterpriseOne onpremises solution?
- **A:** You can use Oracle SaaS applications to complement the core JD Edwards EnterpriseOne system. JD Edwards provides [analysis](https://apexapps.oracle.com/pls/apex/f?p=44785:24:16194203420321::::P24_CONTENT_ID,P24_PREV_PAGE:13390,24) for you to help determine where complementing JD Edwards EnterpriseOne with Oracle SaaS might be practical and beneficial to your business. For example, your HR department might use Oracle's Talent Management Cloud for skills management and recruiting new employees in a SaaS application that is complementary to JD Edwards.

# Cloud Deployment

- **Q:** What is One-Click Provisioning?
- **A:** One-Click Provisioning is a streamlined, efficient, and automated framework for deploying JD Edwards EnterpriseOne in Oracle Cloud. Customers can obtain JD Edwards One-Click Provisioning from Oracle Software Delivery Cloud that provides an intuitive interface to configure your Oracle Cloud account details and to orchestrate your deployment plan by choosing the EnterpriseOne components, server names, and server shapes to deploy. After you have completed your deployment plan, One-Click Provisioning automatically deploys a JD Edwards EnterpriseOne Applications 9.2 and Tools 9.2.x instance into Oracle Cloud Infrastructure. You can also choose to deploy your database to Oracle Database Cloud Service (DBCS). Follow the steps described in this [learning path](https://apexapps.oracle.com/pls/apex/f?p=44785:50:0:::50:P50_COURSE_ID,P50_EVENT_ID:268,5964) to deploy JD Edwards EnterpriseOne using One-Click Provisioning using a Compute Database and thi[s learning path](https://apexapps.oracle.com/pls/apex/f?p=44785:50:1477104478727:::50:P50_COURSE_ID,P50_EVENT_ID:278,5988) to deploy JD Edwards EnterpriseOne using One-Click Provisioning with DBS.
- **Q:** Is the JD Edwards EnterpriseOne One-Click Provisioning on Oracle Software Delivery Cloud current with the latest patches applied or are they at the base release level? How often is One-Click Provisioning refreshed?
- **A:** Every time JD Edwards releases new One-Click Provisioning on Oracle Software Delivery Cloud, they are fix-current at the time they were built. There is no fixed release schedule but updates for Trial Edition and One-Click Provisioning are released periodically.
- **Q:** When I deploy JD Edwards EnterpriseOne using JD Edwards One-Click Provisioning, does it include and make available on Oracle Cloud all JD Edwards standard objects, such as JDE central objects, system administration tables, security, user profiles, common UDCs and tables?
- **A:** Yes.
- **Q:** Can I perform customizations on JD Edwards EnterpriseOne when I use Oracle Cloud?
- **A:** Yes, the JD Edwards EnterpriseOne software architecture enables you to modify or customize your systems, whether you deploy the software on Oracle Cloud or on-premises. **Note**: The JD Edwards EnterpriseOne Trial Edition does not include a deployment server or Server Manager; therefore, Trial Edition is not customizable or upgradable.
- **Q:** Are customized objects, such as tables, programs, One View reports, and workflows, included in the JD Edwards environment on Oracle Cloud and can I manage them with JD Edwards EnterpriseOne tools?

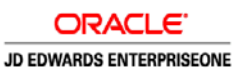

- **A:** Yes. When you use One-Click Provisioning available on Oracle Software Delivery Cloud to deploy an instance of JD Edwards EnterpriseOne on Oracle Cloud, the resulting system functions like any other JD Edwards EnterpriseOne installation. Custom objects need to be migrated from the existing instances to the Oracle Cloud instances. Migration utilities are available to "lift and shift" custom objects to Oracle Cloud. Once migrated, you manage these custom objects using the standard JD Edwards object management tools.
- **Q:** Are languages included in the environment provisioned by the One-Click Provisioning Console?
- **A:** There are no additional languages installed with the environments provisioned by One-Click. Access the GA language packs on the update center. To help automate language installs, we have enhanced Change Assistant to batch select, download, apply, and then auto-package build languages into path codes.
- **Q:** Do third-party products and partner solutions, such as Oracle Validated Integrations (OVI), Localizations, and industryspecific add-ons, built for JD Edwards EnterpriseOne work on Oracle Cloud IaaS?
- **A:** In general, you should expect JD Edwards EnterpriseOne to function the same whether it is running on-premises, hosted, or in Oracle Cloud. Therefore, from the JD Edwards EnterpriseOne side, integrations with third-party systems should also function similarly. Oracle Cloud provides connectivity via public IP addresses and VPN for intercommunication with thirdparty systems that are not running within Oracle Cloud. You should consult with your third-party vendors to determine whether their products meet technical and licensing requirements to run in Oracle Cloud. Oracle encourages partners with existing OVIs to publish their integrated products on Oracle Cloud Marketplace. From an infrastructure standpoint, running in Oracle Cloud involves some fundamental differences compared to running on-premises, such as virtualization and networking; therefore, Oracle advises customers and partners to plan adequate testing of third-party integrations when migrating JD Edwards EnterpriseOne systems to Oracle Cloud.
- **Q:** How do I migrate JD Edwards EnterpriseOne customizations and data from my on-premises production system to the cloud?
- **A:** A cloud migration utility is available that enables this migration. Refer to the [Infrastructure as a Service](https://docs.oracle.com/cd/E84502_01/learnjde/jde_cloud.html#infrastructure-as-a-service) page on LearnJDE for more information on the migration processes for both Linux and Windows.
- **Q:** Can I upgrade my JD Edwards EnterpriseOne instance as part of migrating to the cloud?
- **A:** JD Edwards EnterpriseOne allows Lift and Shift to Oracle Cloud as part of Upgrade to 9.2 for customers on E9.0 update 2 and E9.1. Refer to the resources below for more information:

[Upgrading JD Edwards EnterpriseOne to Release 9.2 on a One-Click Provisioned Target Environment on Linux](https://apexapps.oracle.com/pls/apex/f?p=44785:24:0::NO:RP,24:P24_CONTENT_ID,P24_PREV_PAGE:22831,2)

[Upgrading JD Edwards EnterpriseOne to Release 9.2 on a One-Click Provisioned Target Environment on Windows](https://apexapps.oracle.com/pls/apex/f?p=44785:24:0::::P24_CONTENT_ID,P24_PREV_PAGE:24528,1)

- **Q:** Is it possible to migrate my JD Edwards EnterpriseOne instances currently running on a non-Linux platform to Oracle Cloud?
- **A:** The JD Edwards EnterpriseOne One-Click Provisioning on Oracle Cloud runs on both an Oracle Linux operating system and a Windows operating system. The migration utility assumes a "like-for-like" migration path. Refer to the Infrastructure as a [Service](https://docs.oracle.com/cd/E84502_01/learnjde/jde_cloud.html#infrastructure-as-a-service) page on LearnJDE for more information on the migration processes for both Linux and Windows.
- **Q:** Is there any difference in patching the applications, database, and middleware in the cloud versus on-premises?
- **A:** You use the same tools and utilities to patch components in Oracle Cloud and on-premises. Use Server Manager to update the Tools release and the Deployment Server instance running in Cloud to update your JD Edwards EnterpriseOne Applications.
- **Q:** What type of connectivity is required for a migration from on-premises to the Oracle Cloud? Does the migration utility also support backward migration (Cloud to on-premises) or replication (Cloud to Cloud)?

<sup>5</sup> JD EDWARDS ENTERPRISEONE ON ORACLE CLOUD FAQ (JANUARY 2019)

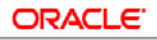

#### JD EDWARDS ENTERPRISEONE

- **A:** Using the migration utility, there is no reason that the process shouldn't work to migrate in all directions. However, JD Edwards only tests the on-premises to Oracle Cloud scenario. The transfer will essentially be an in-between step and the import will not be reliant on a connection. For more information, open a Cloud planning service request (SR) with the JD Edwards support team. Details on logging the SR are provided in document I[D 2348382.1](https://support.oracle.com/epmos/faces/DocContentDisplay?_afrLoop=550044643689453&id=2348382.1) on My Oracle Support.
- **Q:** How do I migrate the data schema or data from the database? What are the size limitations? What are the connectivity requirements?
- **A:** You can export, transfer files, and then import your data in Oracle Cloud. There are no size limitations. Connection is only required during the transfer process.
- **Q:** Can I migrate my on-premises EnterpriseOne Standalone to Oracle Cloud?
- **A:** This migration is not recommended. Standalone and Trial Edition have similar functionality and include all of the servers but they have different table spaces as well as other differences.
- **Q:** Can I perform a migration POC without a deployment server on both on-premises and Oracle Cloud?
- **A:** This is not recommended.
- **Q:** Can I migrate from on-premises to Trial Edition on Oracle Cloud?
- **A:** No. Trial Edition is not a production environment. It is useful for testing new features and functionality and can be used for training. Trial Edition cannot be patched or upgraded.
- **Q:** What tools are used for managing JD Edwards environments on Oracle Cloud?
- **A:** The Oracle Application Management Suite enables you to monitor and manage Oracle Cloud and on-premises instances with a unified interface. As with an on-premises deployment, Server Manager provides the same environment management features for JD Edwards EnterpriseOne running in Oracle Cloud.
- **Q:** Can I use standard JD Edwards EnterpriseOne mobile applications, as well as custom mobile applications, on Oracle Cloud IaaS or do I need to subscribe to Oracle's Mobile Cloud Service?
- **A:** Although Oracle Mobile Cloud Service is not a hard prerequisite for running JD Edwards EnterpriseOne mobile applications, customers are encouraged to consider the benefits that Oracle Mobile Cloud Service offers.
- **Q:** How do I scale out my current instances? Can I specify the tiers that I want to scale out (Applications, Middleware, and Database)? What type of automation is available to scale out my instances?
- **A:** You can provision multiple instances and scale them together manually or, if your initial environment was provisioned using One-Click Provisioning, you can use the One-Click Provisioning Console. Essentially the same way that you scale your onpremises environments today. You can scale out the Applications tier (enterprise server), the middleware layer (HTML server), and the database.
- **Q:** How do I calculate the storage space required to accommodate the on-premises database and other data?
- **A:** The Oracle Cloud storage space is based on your data requirements. Generally, if you require 500GB of storage for your onpremises server, you should allocate the same for your Oracle Cloud instance. For CPU and RAM, there are limits to the "shapes" allowed in Oracle Cloud. Equate OCPUs in Oracle Cloud with CPUs on-premises. Equate memory on Oracle Cloud to RAM on-premises. Ultimately, you will select a shape in Oracle Cloud that contains the minimum of CPU and RAM that you have on your on-premises servers.
- **Q:** How do I delete an instance on Oracle Cloud?

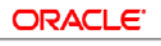

#### JD EDWARDS ENTERPRISEONE

- **A:** Locate the instance that you wish to delete by selecting Compute -> Instances from the menu. Use the compartment dropdown to select the compartment that contains the instance. On the instance that you wish to delete, select the Terminate option from the actions menu. If you had block storage attached to the instance, access the block storage by selecting the menu Block Storage -> Block Volumes. Find the block volume that was associated with the instance that you just deleted and select the Terminate option from the actions menu.
- **Q:** What instances do I need to configure before defining the configuration using the JD Edwards Provisioning Console?
- **A:** In your Oracle Account, you must create instances for the Database, JAS, and Provisioning servers before you define the deployment through the JD Edwards Provisioning Console.

Provisioning of Infrastructure to set up EnterpriseOne on OCI Linux and OCI Windows for deployment server is automated with Tools Release 9.2.3.0

- **Q:** What is the service name and instance name for the HTML server in the JD Edwards Provisioning Console?
- **A:** The service name is the host name of the HTML Server and the instance name is the SM JAS instance defined for each path code.
- **Q:** Can I use the same machine for multiple servers?
- **A:** You can use the same machine for multiple web servers. However, we recommend that you configure individual machines for the enterprise and deployment servers.
- **Q:** Can I use special characters when naming an instance?
- **A:** The instance name of a Linux server should only contain alphanumeric values. For all servers, you cannot use special characters in the instance name, such as an underscore "\_".
- **Q:** How can I change the password that I entered from the VM Configuration tool during the initial setup?
- **A:** The password entered in the VM Configuration tool is used only during the initial configuration setup. Once the setup is up and running, password changes should follow the normal JD Edwards process. There is no need to go back into the VM Configuration tool.

# Supported Platforms and Releases

- **Q:** What JD Edwards EnterpriseOne versions are supported?
- **A:** Cloud deployment is currently supported for JD Edwards EnterpriseOne Applications Releases 9.1 and 9.2 with Tools Releases 9.2. Automation is provided to provision new instances of JD Edwards EnterpriseOne 9.2.
- **Q:** What database versions are supported?
- **A:** Refer to th[e Certifications](https://support.oracle.com/epmos/faces/CertifyHome) tab in My Oracle Support to view the latest database versions supported.
- **Q:** Is Oracle Database Standard Edition available for EnterpriseOne 9.2 as part of the One-Click Provisioning database server (9.2 Applications for Tools Release 9.2.0.3)?
- **A:** When you use One-Click Provisioning to deploy to Oracle Cloud, you have a couple of database options, you can…1) Subscribe to Oracle Database Cloud 2) Install Oracle Database in an Oracle Cloud instance using SE 2 or EE. If you install SE 2, you can keep your database licensing cost down and stay within your Oracle Technology Foundation license.
- **Q:** Is JD Edwards certified for Database 12c multitenant?

**A:** Yes.

<sup>7</sup> JD EDWARDS ENTERPRISEONE ON ORACLE CLOUD FAQ (JANUARY 2019)

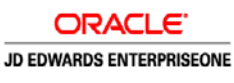

- **Q:** What platforms are supported?
- **A:** Refer to th[e Certifications](https://support.oracle.com/epmos/faces/CertifyHome) tab in My Oracle Support to view the latest platforms supported.
- **Q:** Can I migrate my Oracle JD Edwards EnterpriseOne instances on any operating system to Oracle Cloud?
- **A:** JD Edwards One-Click Provisioning automates the deployment of a system running Oracle Linux, Oracle Database, and Oracle WebLogic Server Microsoft Windows, Oracle Database, and Oracle WebLogic Server Microsoft Windows, SQL Database, and Oracle WebLogic Server
- **Q:** Can I run earlier JD Edwards EnterpriseOne or database releases?
- **A:** In theory, customers can run any workload on Tools Release 9.1.x and later. However, we recommend upgrading to the latest JD Edwards EnterpriseOne Tools Release to take advantage of automation.
- **Q:** Does JD Edwards run on SPARC Compute?
- **A:** JD Edwards EnterpriseOne is certified to run on the SPARC/Solaris platform; therefore, customers can use Oracle Compute Cloud Service – SPARC instead of on-premises SPARC servers. Oracle has not developed any automation tools for deploying JD Edwards EnterpriseOne on Oracle Compute Cloud Service – SPARC environments. Refer to My Oracle Support Certifications tab for information about certified SPARC/Solaris versions.
- **Q:** Does JD Edwards run on Oracle Cloud Machine?
- **A:** JD Edwards EnterpriseOne is certified to run on the x86-64/Oracle Linux platform; therefore, customers can use Oracle Cloud Machine instead of running in Oracle Cloud data centers. Oracle has not developed any automation tools for deploying JD Edwards EnterpriseOne on Oracle Cloud Machine. Refer to My Oracle Support Certifications tab for information about certified x86-64/Oracle Linux versions.
- **Q:** Is JD Edwards certified to run on other cloud providers such as AWS or Azure?
- **A:** JD Edwards certifies the operating system, database, middleware, and other platform components (see My Oracle Support Certifications). JD Edwards customers retain a choice of hardware, OS, database, and middleware platforms. We view Amazon Web Services and Microsoft Azure as surrogates to hardware/OS. We do not test or certify on AWS or on Azure. We do test on Oracle Cloud.
- **Q:** Is Load Balancer as a Service (LBaaS) supported with a One-Click provisioned deployment on Oracle Cloud Infrastructure?
- **A:** Yes.

# Licensing and Cost

- **Q:** What costs do I incur for using JD Edwards EnterpriseOne on Oracle Cloud?
- **A:** There is no additional cost for your JD Edwards EnterpriseOne license if you already own a perpetual or term license. Oracle Cloud uses a "Bring your Own License" (BYOL) model, so you must already own a valid license to the software deployed on virtual machines in Oracle Cloud. Oracle Cloud is a subscription-priced offering in addition to your JD Edwards license and support payment. Oracle Cloud resources and services are available for subscription by Oracle customers. Oracle customers who already own a license to JD Edwards EnterpriseOne applications may use Oracle Cloud to host instances of their licensed applications. The Oracle Cloud computing resources serve as a substitute for physical hardware. Cost calculations must take into account that using Oracle Cloud reduces or eliminates the need to plan for and purchase hardware.

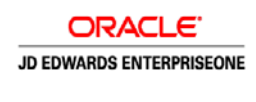

- **Q:** How do I estimate subscription costs based on my computing requirements?
- **A:** JD Edwards recommends you to approach your sales consultant or Cloud success manager to work on the sizing requirements and project your costs accordingly. The [Budgetary Architecture Recommendation Tool](http://sizingtool.us.oracle.com/apex/f?p=430:1:364660243774) will help you come up with predictive sizing based on your concurrent users and transactions or comparative sizing based on your on-premises environments.
- **Q:** Does JD Edwards EnterpriseOne One-Click Provisioning assume that I have Oracle Technology Foundation for JD Edwards EnterpriseOne licenses or Oracle Database Full Use licenses?
- **A:** The JD Edwards EnterpriseOne One-Click Provisioning on Oracle Software Delivery Cloud do not assume that you already have any specific licensing. You must "bring your own license" to cover usage in virtual servers on Oracle Cloud.
- **Q:** If I already own Oracle Technology Foundation for JD Edwards EnterpriseOne, can I deploy the components included with this license on Oracle Cloud? I would not be using the Oracle Technology Foundation for JD Edwards EnterpriseOne components beyond the JD Edwards EnterpriseOne implementation.
- **A:** The restricted use license of Oracle Database Standard Edition 2 included with Oracle Technology Foundation is **not** sufficient to cover the use of Oracle Database Enterprise Edition deployed via the JD Edwards Trial Edition from Oracle Cloud Marketplace. The restricted use license of Oracle WebLogic Server Standard Edition included in Oracle Technology Foundation is sufficient to cover deployment of JD Edwards EnterpriseOne Trail Edition from Oracle Cloud Marketplace. One-Click Provisioning does not include a preinstalled instance of Oracle Database and Oracle WebLogic Servers. Before you provision a JD Edwards EnterpriseOne instance, you must either subscribe to Oracle Database Cloud Service or install an Oracle Database to Oracle Compute Cloud using your existing Oracle Database license. You must use your existing Oracle WebLogic license and install Oracle WebLogic on Oracle Compute.
- **Q:** Can I deploy my on-premises production instances of JD Edwards EnterpriseOne on Oracle Cloud without using the available JDE One-Click Provisioning on Oracle Software Delivery Cloud?
- **A:** You can perform a "traditional" installation of JD Edwards EnterpriseOne on Oracle Cloud virtual machines. Using Oracle Cloud virtual machines as "surrogates" for on-premises physical servers, you can deploy whatever software you need. In this respect, it is possible to deploy a virtual server with Oracle Database Standard Edition 2 and thus leverage the Oracle Technology Foundation restricted use license for Oracle Database SE2.
- **Q:** Do I incur cost for Oracle Application Management Suite when I use it to monitor and manage Oracle Cloud and on-premises JDE instances?
- **A:** Yes, the Application Management Suite for JD Edwards EnterpriseOne is a fee-based licensable module. Refer to the [JD](http://esource.oraclecorp.com/portal/pls/portal/esrc.esr_portlet.show?id=1,2,10838)  [Edwards Component Global Price List.](http://esource.oraclecorp.com/portal/pls/portal/esrc.esr_portlet.show?id=1,2,10838)
- **Q:** Is documentation available to assist me with setting up VPN using Corente Services Gateway with the Trial Version of the Oracle Cloud?
- **A:** You can refer to [Setting Up VPN Using Corente Services Gateway.](https://docs.oracle.com/cloud/latest/stcomputecs/MCVPN/toc.htm) For support, use the chat option in your Oracle Cloud account.

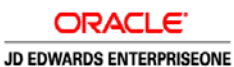

# **Security**

- **Q:** Will my cloud-based JD Edwards system be visible to the general public?
- **A:** Oracle Cloud enables you to establish security policies for the server instances you deploy. Follow the Oracle Cloud documentation to establish security policies for your JD Edwards EnterpriseOne servers.
- **Q:** Does JD Edwards on Oracle Cloud offer IP white listing?
- **A:** You can set up a security list in Oracle Cloud to allow access only from specific IP addresses.
- **Q:** Can I use my on-premises LDAP/SSO solution together with JD Edwards on Oracle Cloud for authentication?
- **A:** Yes, you can federate your on-premises LDAP and SSO to Oracle Cloud. For more information, refer to the **[Learn About](https://docs.oracle.com/en/solutions/fed-sso-options-cloud-customers/index.html#GUID-E61A0BEF-25BC-4DDB-85E6-D5E78BD260A9)  [the Architecture for Federated](https://docs.oracle.com/en/solutions/fed-sso-options-cloud-customers/index.html#GUID-E61A0BEF-25BC-4DDB-85E6-D5E78BD260A9) Single Sign-On** documentation.

# Next Steps

- **Q:** Where can I find more information about JD Edwards EnterpriseOne on Oracle Cloud?
- **A:** For information about JD Edwards Cloud offerings, refer to the **[JD Edwards and Oracle Cloud](https://docs.oracle.com/cd/E84502_01/learnjde/jde_cloud.html#infrastructure-as-a-service)** section of LearnJDE and [Oracle's JD Edwards EnterpriseOne on Oracle](https://www.oracle.com/applications/jd-edwards-enterpriseone/oracle-cloud.html) Cloud page on Oracle.com.

For information about how to deploy JD Edwards EnterpriseOne on Oracle Cloud, refer to the [Infrastructure as a Service](https://docs.oracle.com/cd/E84502_01/learnjde/jde_cloud.html#infrastructure-as-a-service) page on LearnJDE.

Follow th[e JD Edwards on the Oracle Cloud MOS Community](https://community.oracle.com/community/support/jdedwards_enterpriseone/jd-edwards-on-the-oracle-cloud) for news, questions and answers, and support information.

- **Q:** What are my next steps to experience JD Edwards EnterpriseOne on Oracle Cloud?
- A: Go to [LearnJDE](http://www.learnjde.com/) and follow these instructions for deploying [the JD Edwards EnterpriseOne Trial Edition.](https://apexapps.oracle.com/pls/apex/f?p=44785:50:0:::50:P50_COURSE_ID,P50_EVENT_ID:149,5727) Download the Trial Edition fro[m Oracle Cloud Marketplace -](https://cloudmarketplace.oracle.com/marketplace/listing/5550985) JDE 9.2 Trial Edition and start "test driving" a complete instance of JD Edwards EnterpriseOne on Oracle Cloud.

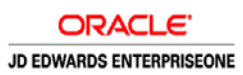

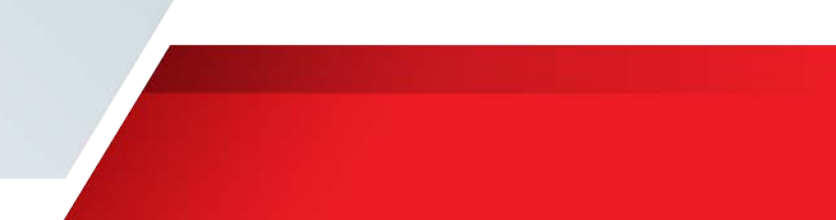

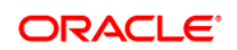

CONNECT WITH US

blogs.oracle.com/blogs R facebook.com/oracle £

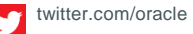

oracle.com

**Oracle Corporation, World Headquarters Worldwide Inquiries** 500 Oracle Parkway Phone: +1.650.506.7000 Redwood Shores, CA 94065, USA Fax: +1.650.506.7200

### Integrated Cloud Applications & Platform Services

Copyright © 2019, Oracle and/or its affiliates. All rights reserved. This document is provided for information purposes only, and the contents hereof are subject to change without notice. This document is not warranted to be error-free, nor subject to any other warranties or conditions, whether expressed orally or implied in law, including implied warranties and conditions of merchantability or fitness for a<br>particular purpose. We specifically disclaim any liability with respect to this doc directly or indirectly by this document. This document may not be reproduced or transmitted in any form or by any means, electronic or mechanical, for any purpose, without our prior written permission.

Oracle and Java are registered trademarks of Oracle and/or its affiliates. Other names may be trademarks of their respective owners.

Intel and Intel Xeon are trademarks or registered trademarks of Intel Corporation. All SPARC trademarks are used under license and<br>are trademarks or registered trademarks of SPARC International, Inc. AMD, Opteron, the AMD trademarks or registered trademarks of Advanced Micro Devices. UNIX is a registered trademark of The Open Group. 0617